государственное бюджетное профессиональное образовательное учреждение «Пермский политехнический колледж имени Н.Г. Славянова» Предметная цикловая комиссия «Рабочие профессии»

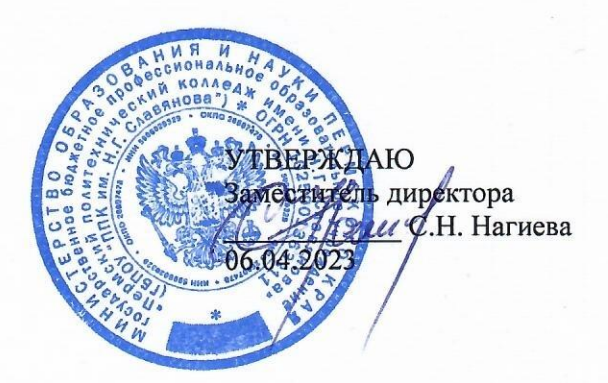

# РАБОЧАЯ ПРОГРАММА УЧЕБНОЙ ДИСЦИПЛИНЫ<br>ОП.01 ТЕХНИЧЕСКАЯ ГРАФИКА

для реализации Программы подготовки квалифицированных рабочих, служащих (ППКРС) для профессии 15.01.32 Оператор станков с программным управлением

Рабочая программа учебной дисциплины ОП.01 Техническая графика разработана на основе:

• ФГОС СПО по профессии 15.01.32 Оператор станков с программным управлением, утвержденного Приказом Министерством образования и науки РФ от 09.12.2016 N 1555 (ред. от 01.09.2022) (Зарегистрировано в Минюсте России 20.12.2016 N 44827).

• Учебного плана ППКРС по профессии 15.01.32 Оператор станков с программным управлением, утвержденного директором колледжа 02 марта 2023 г.

• Положения о порядке разработки и обновления основных образовательных программ среднего профессионального образования в ГБПОУ «Пермский политехнический колледж имени Н.Г. Славянова» (от 01.10.2021).

#### Рассмотрено и одобрено на заседании

Предметной цикловой комиссии «Рабочие профессии» Протокол № 7 от 22 марта 2023 г. Председатель ПЦК Никулина

### Рекомендована к утверждению

Методическим советом ГБПОУ «Пермский политехнический колледж имени Н.Г. Славянова» Заключение Методического совета Протокол № 8 от 05 апреля 2023 г.

### Разработчик:

ГБПОУ «Пермский политехнический колледж имени Н.Г. Славянова» Вепрева Светлана Владимировна, преподаватель высшей квалификационной категории

# **СОДЕРЖАНИЕ**

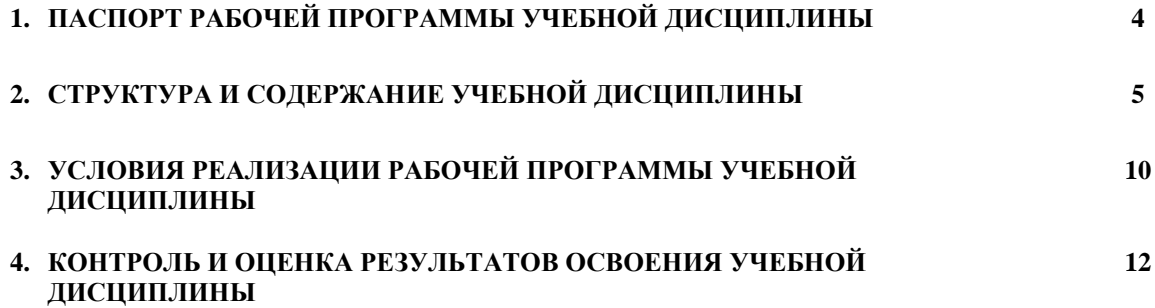

### **1. ПАСПОРТ РАБОЧЕЙ ПРОГРАММЫ УЧЕБНОЙ ДИСЦИПЛИНЫ ОП.О1 ТЕХНИЧЕСКАЯ ГРАФИКА**

### **1.1. Область применения программы**

Рабочая программа учебной дисциплины ОП.01 Техническая графика является частью программы подготовки квалифицированных рабочих, служащих (далее –ППКРС) в соответствии с ФГОС СПО по профессии 15.01.32 Оператор станков с программным управлением укрупненной группы 15.00.00 Машиностроение в части освоения общепрофессионального цикла.

### **1.2. Место дисциплины в структуре основной образовательной программы:**

Дисциплина ОП.01 Техническая графика относится к общепрофессиональным дисциплинам (ОП.00) ППКРС профессии 15.01.32 Оператор станков с программным управлением.

### **1.3. Цель и планируемые результаты освоения дисциплины:**

В результате освоения дисциплины обучающийся должен **уметь:**

- читать и оформлять чертежи, схемы и графики;
- составлять эскизы на обрабатываемые детали с указанием допусков и посадок;
- пользоваться справочной литературой;
- пользоваться спецификацией в процессе чтения сборочных чертежей, схем;
- выполнять расчёты величин предельных размеров и допуска по данным чертежа и определять годность заданных действительных размеров.

В результате освоения дисциплины обучающийся должен

**знать:**

- основы черчения и геометрии;
- способы выполнения рабочих чертежей и эскизов;
- требования единой системы конструкторской документации (ЕСКД);
- правила чтения схем и чертежей обрабатываемых деталей.

В результате изучения дисциплины обучающийся осваивает элементы общих и профессиональных компетенций:

ОК 01. Выбирать способы решения задач профессиональной деятельности, применительно к различным контекстам.

ОК 02. Использовать современные средства поиска, анализа и интерпретации информации и информационные технологии для выполнения задач профессиональной деятельности.

ОК 04. Эффективно взаимодействовать и работать в коллективе и команде.

ОК 05. Осуществлять устную и письменную коммуникацию на государственном языке с учетом особенностей социального и культурного контекста.

ОК 09. Пользоваться профессиональной документацией на государственном и иностранном языках.

ПК 1.2. Осуществлять подготовку к использованию инструмента, оснастки, подналадку металлорежущих станков различного вида и типа (сверлильных, токарных, фрезерных, копировальных, шпоночных и шлифовальных) в соответствии с полученным заданием.

ПК 1.3 Определять последовательность и оптимальные режимы обработки различных изделий на металлорежущих станках различного вида и типа (сверлильных, токарных, фрезерных, копировальных, шпоночных и шлифовальных) в соответствии с заданием.

ПК 1.4 Вести технологический процесс обработки и доводки деталей, заготовок и инструментов на металлорежущих станках различного вида и типа (сверлильных, токарных, фрезерных, копировальных, шпоночных и шлифовальных) с соблюдением требований к качеству, в соответствии с заданием и технической документацией.

ПК 3.3 Осуществлять перенос программы на станок, адаптацию разработанных управляющих программ на основе анализа входных данных, технологической и конструкторской документации.

ПК 3.4 Вести технологический процесс обработки и доводки деталей, заготовок и инструментов на металлорежущих станках с программным управлением с соблюдением требований к качеству, в соответствии с заданием и технической документацией.

# **2. СТРУКТУРА И СОДЕРЖАНИЕ УЧЕБНОЙ ДИСЦИПЛИНЫ**

**2.1. Объем учебной дисциплины и виды учебной работы**

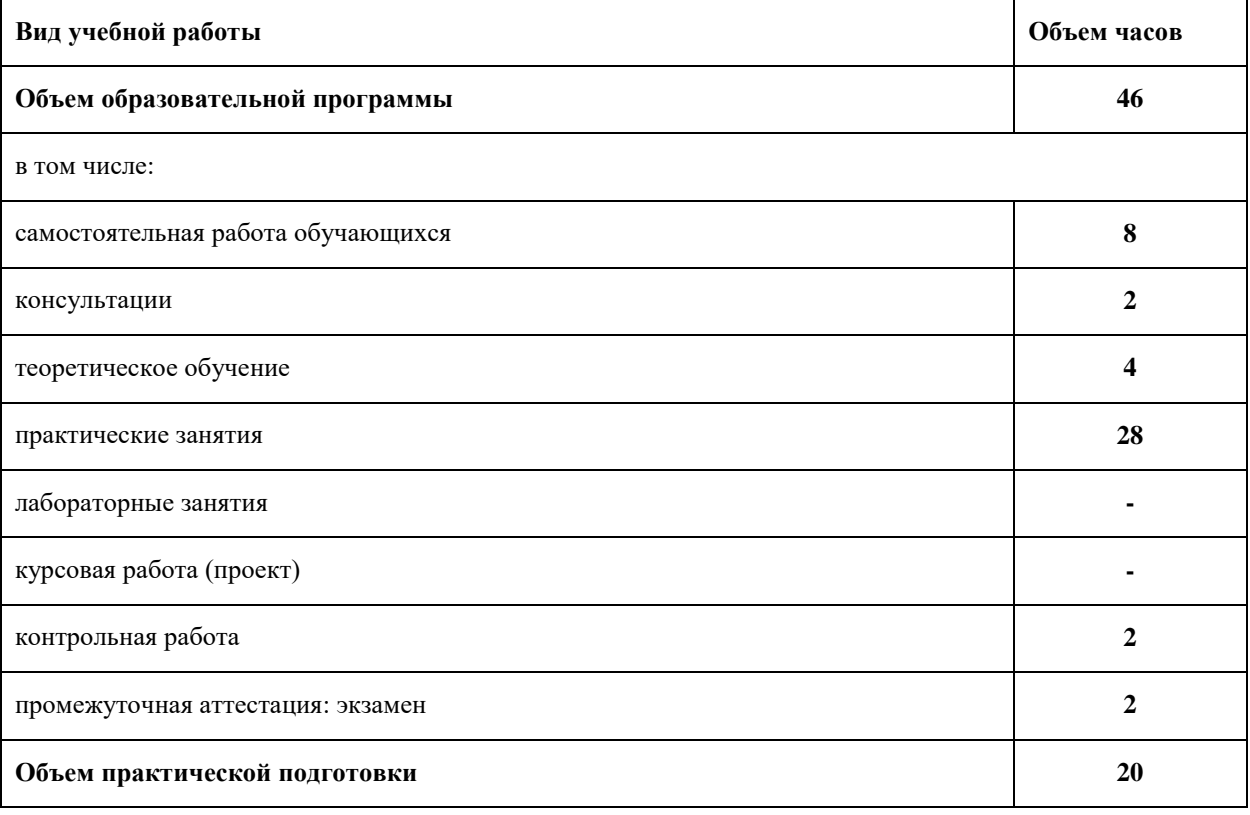

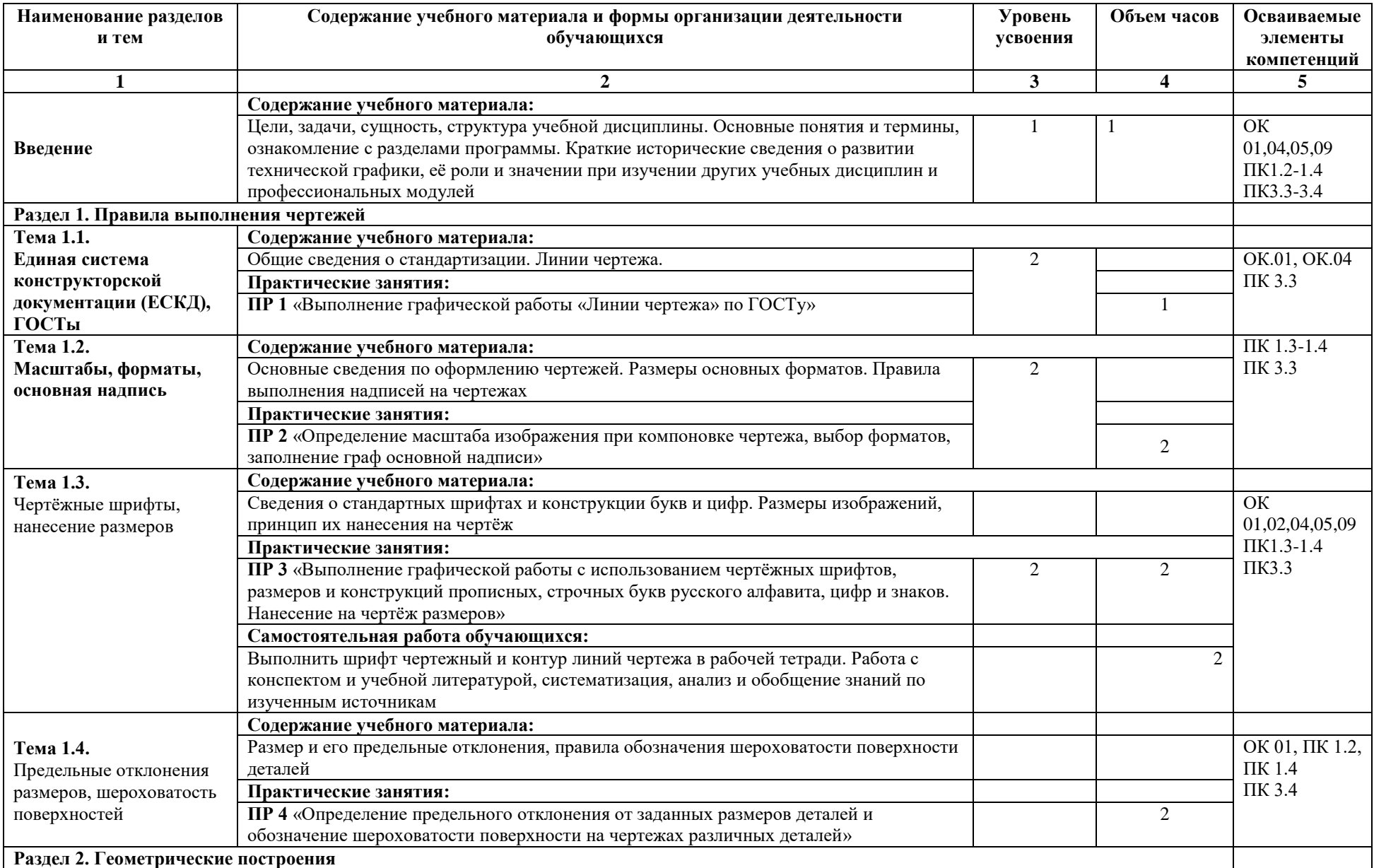

## **2.2. Тематический план и содержание учебной дисциплины ОП.01 Техническая графика**

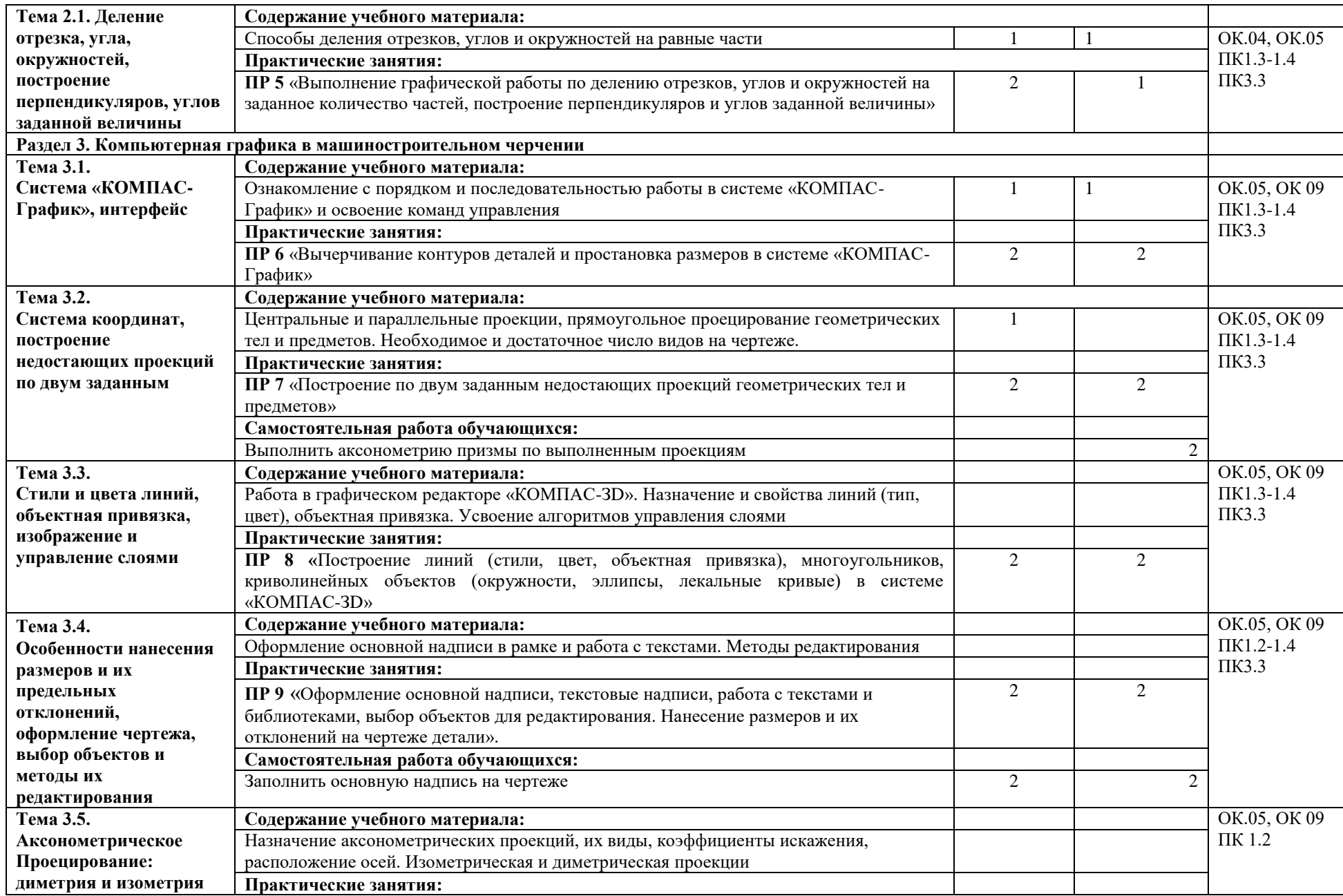

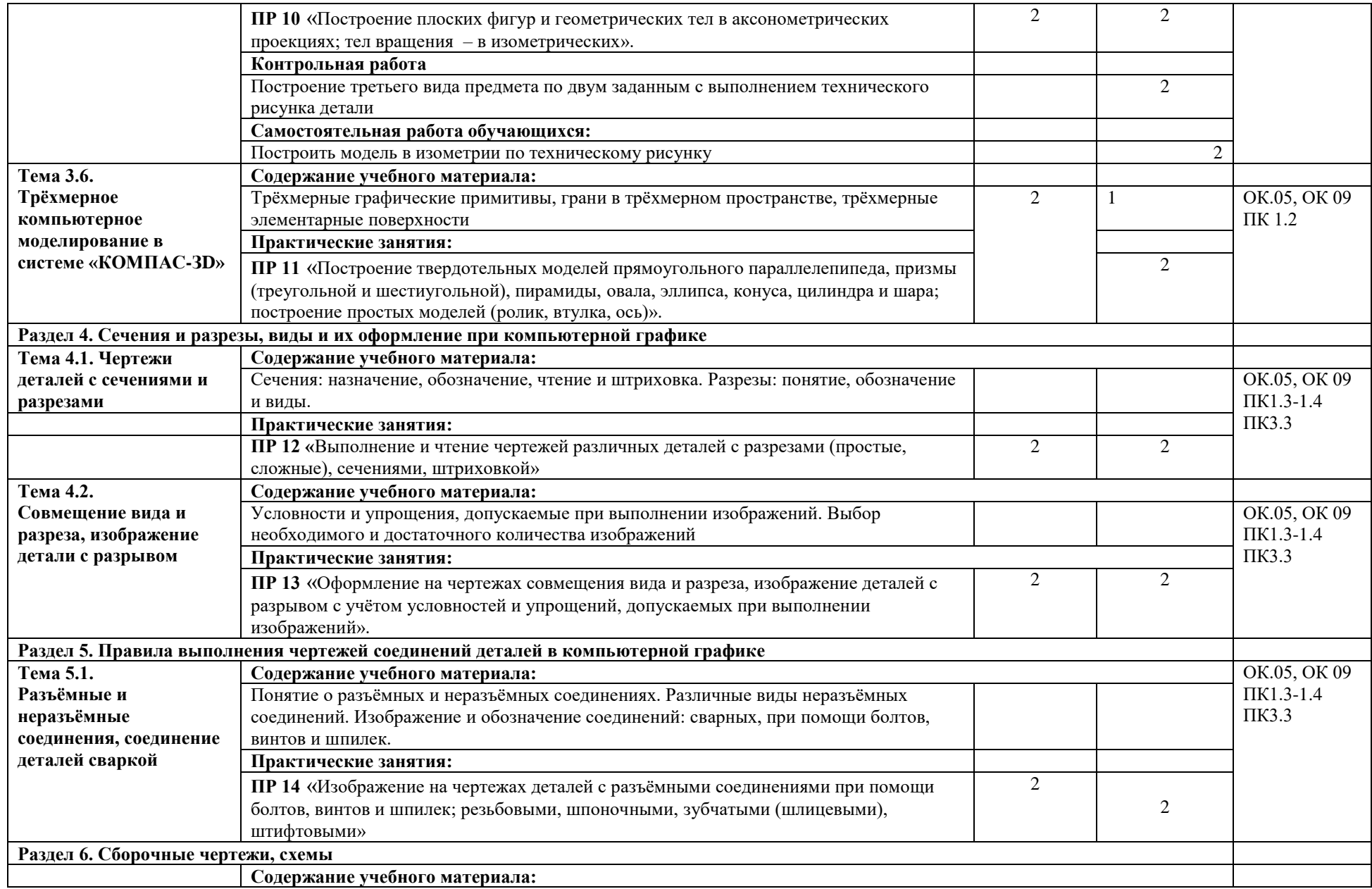

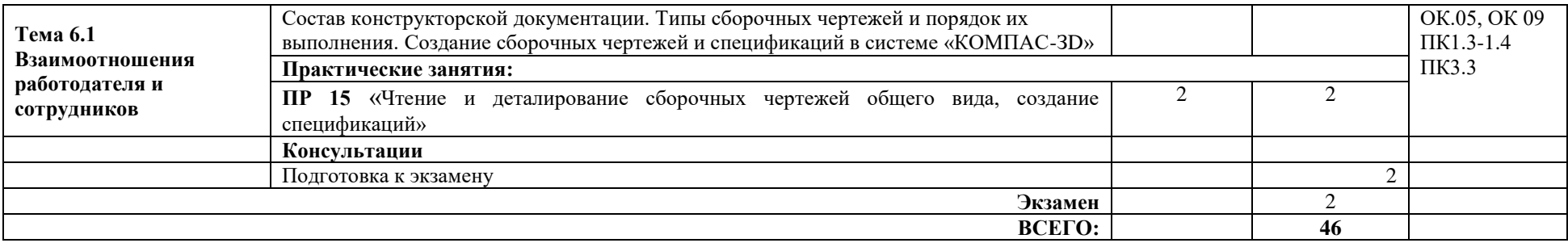

Для характеристики уровня освоения учебного материала используются следующие обозначения:

1. – ознакомительный (узнавание ранее изученных объектов, свойств);

2. – репродуктивный (выполнение деятельности по образцу, инструкции или под руководством)

3. – продуктивный (планирование и самостоятельное выполнение деятельности, решение проблемных задач)

### **3. УСЛОВИЯ РЕАЛИЗАЦИИ РАБОЧЕЙ ПРОГРАММЫ УЧЕБНОЙ ДИСЦИПЛИНЫ**

### **3.1. Требования к минимальному материально-техническому обеспечению**

Реализация учебной дисциплины требует наличия учебного кабинета «Техническая графика», оснащенного следующим оборудованием:

Оборудование учебного кабинета:

- посадочные места по количеству обучающихся;
- рабочее место преподавателя;
- комплект учебно-наглядных пособий по техническому черчению;
- интерактивная доска.

Технические средства обучения:

- Компьютер.
- Мультимедиа проектор.
- Слайд проектор.
- Экран.

Инструменты и пособия

- Комплект инструментов для работы у доски.
- Чертежные инструменты.
- Таблицы, плакаты.
- Молели.
- Макеты.

Учебно-методический комплекс по дисциплине ОП.01 Техническая графика, в том числе:

- «Методические указания для обучающихся по выполнению практических работ».
- «Методические указания для обучающихся по выполнению самостоятельной работы».
- Оценочные средства для проведения текущего контроля знаний студентов и промежуточной аттестации

### **3.2. Информационное обеспечение обучения**

Перечень рекомендуемых учебных изданий, Интернет-ресурсов, дополнительной литературы

### **Основные источники:**

1. Боголюбов С.К. Инженерная графика. Учебник для средних специальных учебных заведений. Изд. 3-е, испр. М.; «Машиностроение», 2020.

2. Чумаченко, Г. В., Техническое черчение : учебник / Г. В. Чумаченко. — Москва : КноРус, 2023. — 292 с. — ISBN 978-5-406-11270-0. — [URL:https://book.ru/book/948699](https://book.ru/book/948699) — Текст: электронный..

### **Дополнительные источники:**

1. Бродский А.М. Инженерная графика (металлообработка): Учебник для сред.поф.образования- М.: Издательский центр «Академия», 2012.

2. Вышнепольский, И.С. Черчение для техникумов: учеб.для учеб. заведений и нач. и сред. проф. образования,- 2е изд., испр.-М.: АСТ:Астрель, 2010.

3. Миронов, Б.Г. Сборник заданий по инженерной графике с примерами выполнения чертежей на компьютере: Учеб.пособие – 3-е изд., испр. И доп.-М.: Высш.шк, 2011.

4. Чекмарев А.А., Осипов В.К. Инженерная графика: учебное пособие. – М. КноРус, 2016.

### **Интернет-ресурсы:**

1. В Масштабе.ру: инженерный портал. – URL: https://vmasshtabe.ru/

2. Портал о машиностроительном черчении: учебный сайт. – URL: http://www.сherch.ru.

### **4. КОНТРОЛЬ И ОЦЕНКА РЕЗУЛЬТАТОВ ОСВОЕНИЯ УЧЕБНОЙ ДИСЦИПЛИНЫ**

**Контроль и оценка** результатов освоения учебной дисциплины осуществляются преподавателем в процессе проведения аудиторных занятий, тестирования, а также выполнения обучающимися индивидуальных и групповых заданий, практических работ, контрольных работ и самостоятельных проверочных работ.

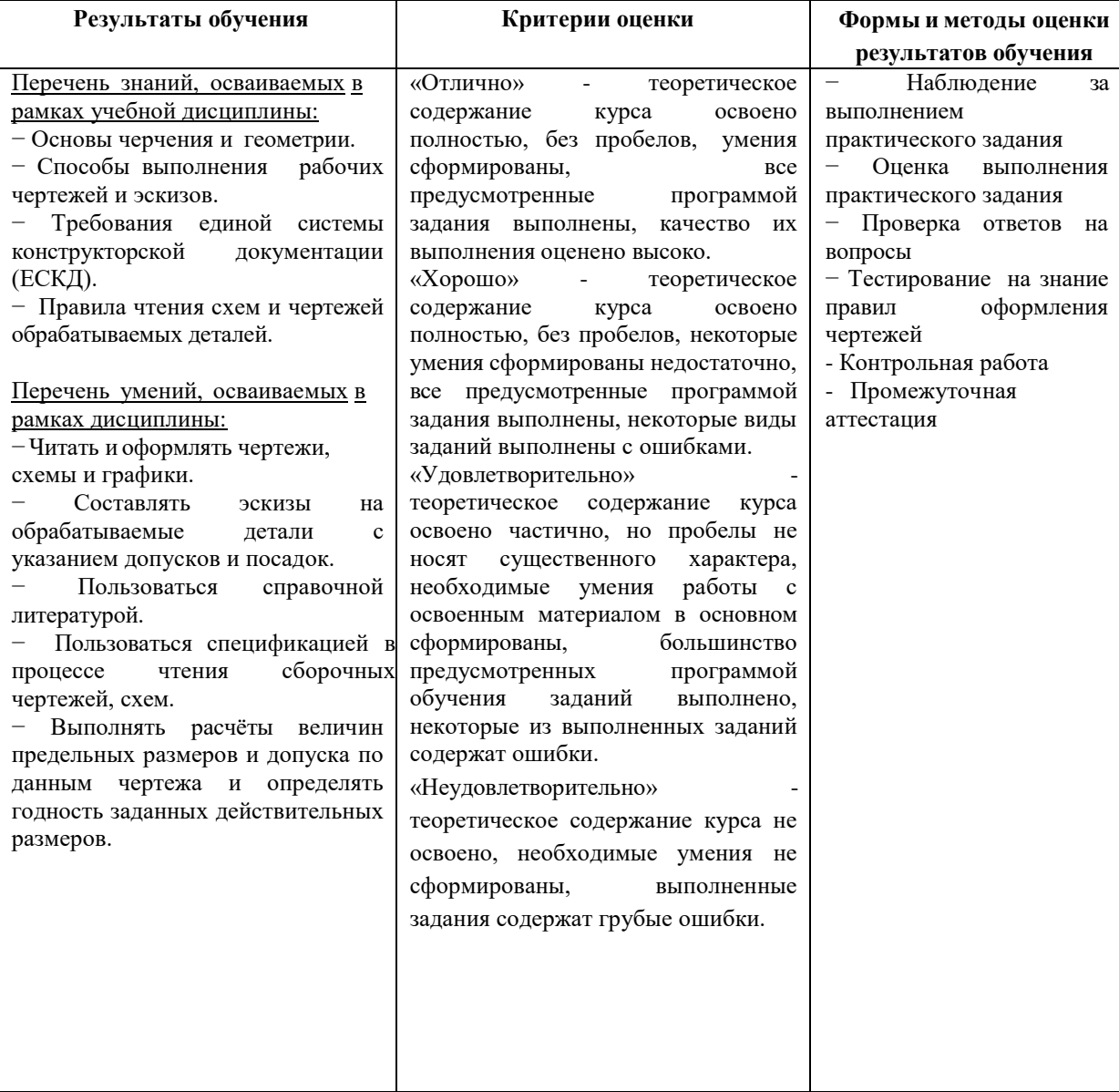